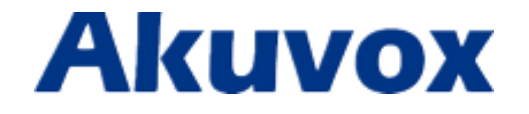

## **TR-069 Feature On Akuvox IP Phone**

### **Content**

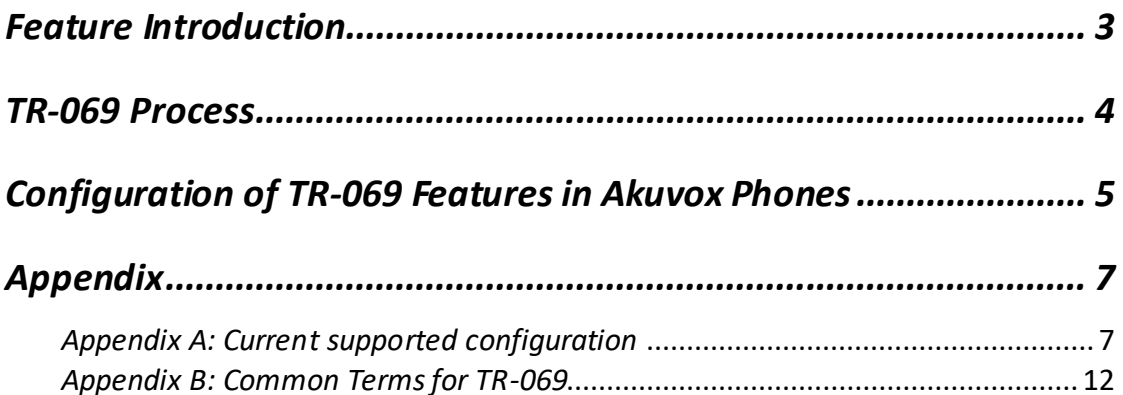

### <span id="page-2-0"></span>*Feature Introduction*

TR-069 (Technical Report 069) is the document number of the technical report, defined by the Broadband Forum, that specifies the "CPE WAN management protocol" or CWMP. It defines an [application layer](http://en.wikipedia.org/wiki/Application_layer) protocol for remote management of end-user devices. As a bidirectional [SOAP](http://en.wikipedia.org/wiki/SOAP)[/HTTP-](http://en.wikipedia.org/wiki/HTTP)based protocol, it provides the communication between [Customer-Premises Equipment](http://en.wikipedia.org/wiki/Customer-premises_equipment) (CPE) and Auto-Configuration Servers (ACS). It includes both a safe auto configuration and the control of other CPE management functions within an integrated framework.

For IP phones, the administrators can manage all the devices on a common TR-069 Platform. IP phones can be easily and securely configured on the TR-069 platform to make mass deployment more efficiency.

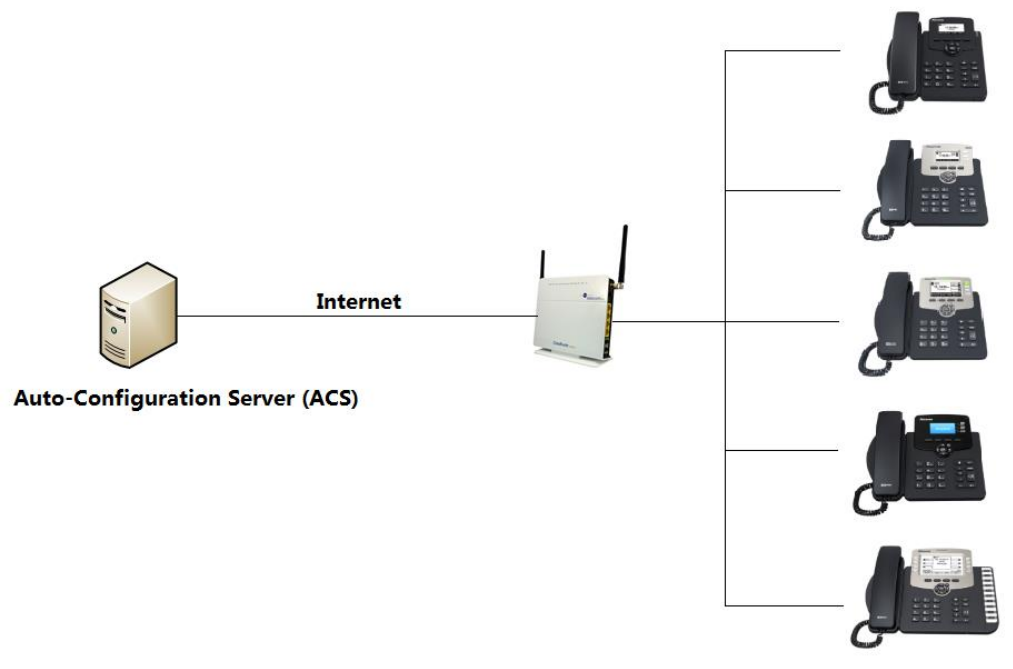

**TR-069 Architecture**

## <span id="page-3-0"></span>*TR-069 Process*

The following is an example to explain the session between CPE and ACS.

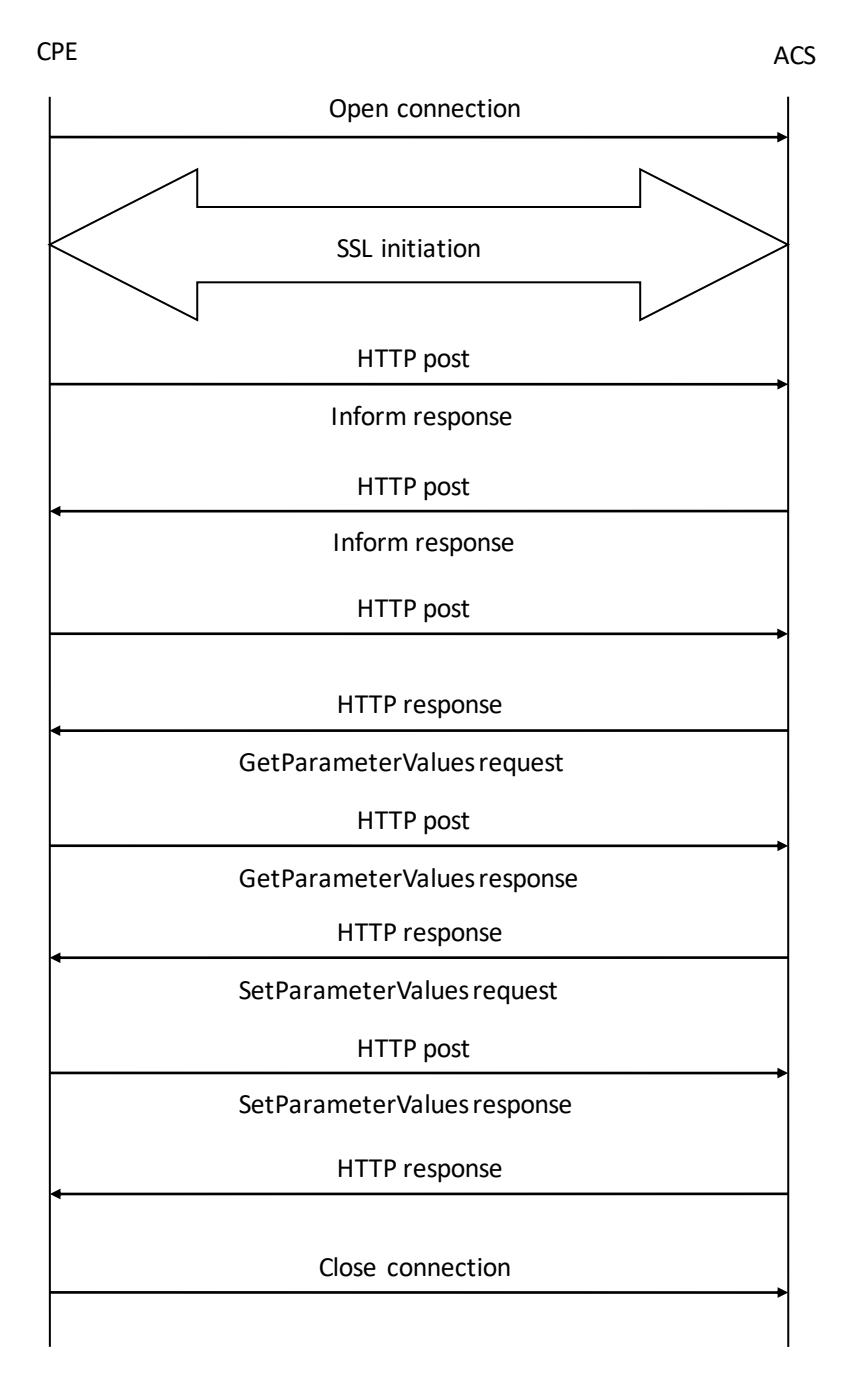

# <span id="page-4-0"></span>*Configuration of TR-069 Features on*

### *Akuvox Phones*

#### **To configure TR-069 via web user interface:**

- 1. Click on Settings > TR069.
- 2. Select Enabled from the pull-down list of Enable TR069.
- 3. Enter the URL of the ACS in the ACS URL field.

4. Enter the user name and password authenticated by the ACS in the ACS Username and ACS Password fields.

- 5. Select the desired value from the pull-down list of Enable Periodic Inform.
- 6. Enter the desired time in the Periodic Inform Interval (seconds) field.

7. Enter the user name and password authenticated by the IP phone in the Connection Request Username and Connection Request Password fields.

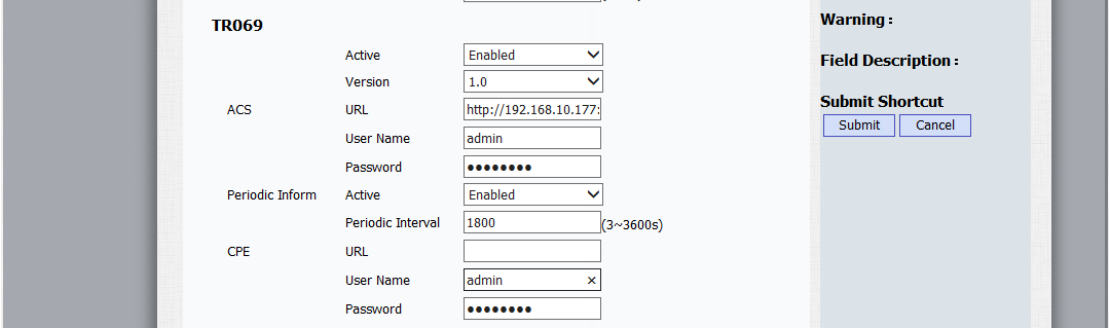

8. Click Submit to accept the change.

#### **The description for TR069 web configuration:**

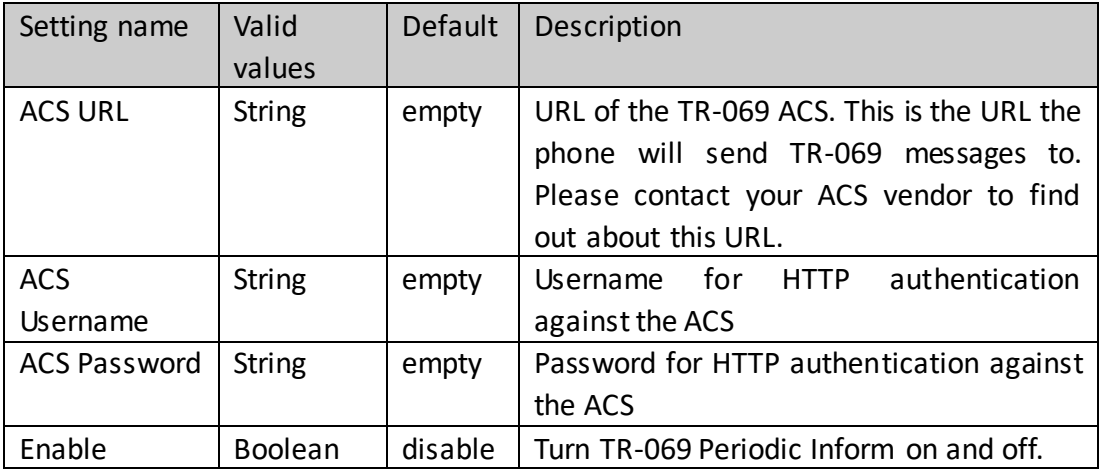

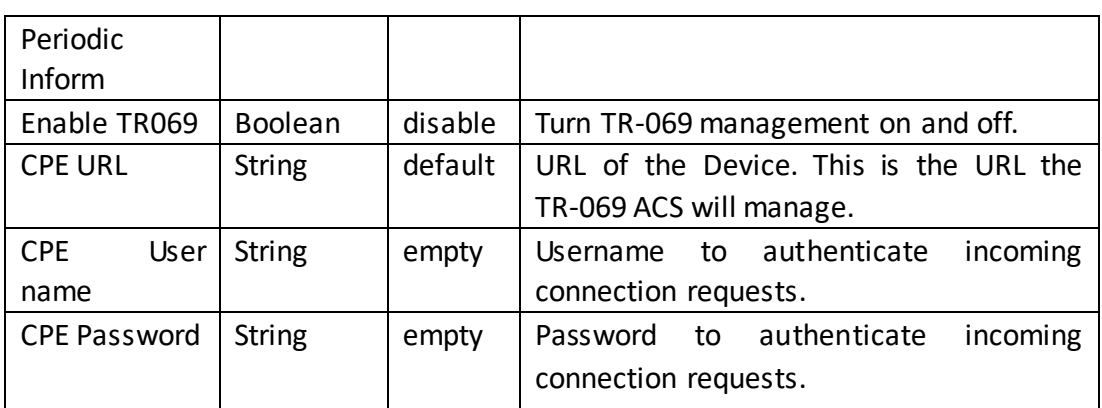

### **To configure TR-069 via AutoP**

Please refer to the Akuvox autoP manuals.

# <span id="page-6-0"></span>*Appendix*

### <span id="page-6-1"></span>*Appendix A: Current supported configuration*

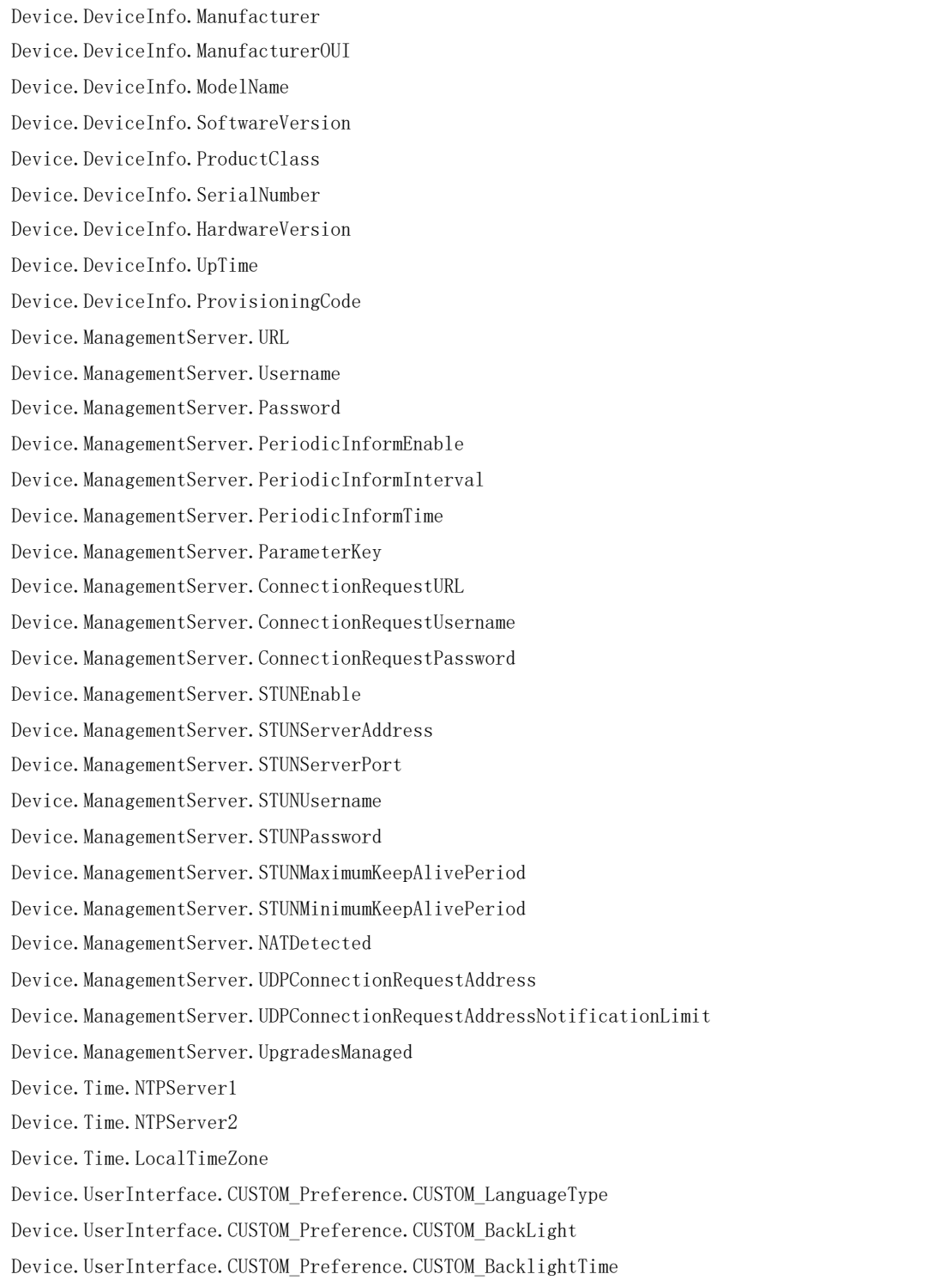

Device. UserInterface. CUSTOM\_Preference. CUSTOM\_HandfreeSpkVol Device. UserInterface. CUSTOM\_Preference. CUSTOM\_HandfreeMicVol Device. UserInterface. CUSTOM\_Preference. CUSTOM\_HandsetSpkVol Device.UserInterface.CUSTOM\_Preference.CUSTOM\_HandsetMicVol Device.UserInterface.CUSTOM\_Preference.CUSTOM\_HeadsetSpkVol Device.UserInterface.CUSTOM\_Preference.CUSTOM\_HeadsetMicVol Device.UserInterface.CUSTOM\_Preference.CUSTOM\_RingVol Device.UserInterface.CUSTOM\_Preference.CUSTOM\_HeadsetToneVol Device.UserInterface.CUSTOM\_Preference.CUSTOM\_HandsetToneVol Device. UserInterface. CUSTOM\_Preference. CUSTOM\_HandfreeToneVol Device. UserInterface. CUSTOM\_Features. CUSTOM\_CallWaiting Device.UserInterface.CUSTOM\_Features.CUSTOM\_HotlineNumber Device.UserInterface.CUSTOM\_Features.CUSTOM\_DNDEnable Device.UserInterface.CUSTOM\_Features.CUSTOM\_DNDOnCode Device.UserInterface.CUSTOM\_Features.CUSTOM\_DNDOffCode Device.UserInterface.CUSTOM\_Features.CUSTOM\_AlwaysForwardEnable Device.UserInterface.CUSTOM\_Features.CUSTOM\_AlwaysForwardTarget Device.UserInterface.CUSTOM\_Features.CUSTOM\_AlwaysForwardOnCode Device.UserInterface.CUSTOM\_Features.CUSTOM\_AlwaysForwardOffCode Device.UserInterface.CUSTOM\_Features.CUSTOM\_BusyForwardEnable Device.UserInterface.CUSTOM\_Features.CUSTOM\_BusyForwardTarget Device.UserInterface.CUSTOM\_Features.CUSTOM\_BusyForwardOnCode Device.UserInterface.CUSTOM\_Features.CUSTOM\_BusyForwardOffCode Device.UserInterface.CUSTOM\_Features.CUSTOM\_TimeoutForwardEnable Device.UserInterface.CUSTOM\_Features.CUSTOM\_TimeoutForwardTarget Device.UserInterface.CUSTOM\_Features.CUSTOM\_TimeoutForwardTimeout Device.UserInterface.CUSTOM\_Features.CUSTOM\_TimeoutForwardOnCode Device.UserInterface.CUSTOM\_Features.CUSTOM\_TimeoutForwardOffCode Device.UserInterface.CUSTOM\_DialPlan.CUSTOM\_AreaCode Device.UserInterface.CUSTOM\_DialPlan.CUSTOM\_AreaCodeMinLen Device.UserInterface.CUSTOM\_DialPlan.CUSTOM\_AreaCodeMaxLen Device.UserInterface.CUSTOM\_Voice.CUSTOM\_VAD Device.UserInterface.CUSTOM\_Voice.CUSTOM\_JitterBufferAdaptive Device.UserInterface.CUSTOM\_Voice.CUSTOM\_JitterBufferMin Device.UserInterface.CUSTOM\_Voice.CUSTOM\_JitterBufferMax Device.UserInterface.CUSTOM\_Voice.CUSTOM\_JitterBufferNominal Device.UserInterface.CUSTOM\_Update.CUSTOM\_PNP Device.UserInterface.CUSTOM\_Update.CUSTOM\_DHCPOption Device.UserInterface.CUSTOM\_Update.CUSTOM\_ServerUrl Device.UserInterface.CUSTOM\_Update.CUSTOM\_AutoProvisionMode Device.UserInterface.CUSTOM\_Update.CUSTOM\_AutoProvisionScheduleTime Device.UserInterface.CUSTOM\_Update.CUSTOM\_AutoProvisionScheduleDayOfWeek Device.UserInterface.CUSTOM\_RemotePhoneBook.CUSTOM\_PhoneBook0URL Device. UserInterface. CUSTOM\_RemotePhoneBook. CUSTOM\_PhoneBook0Name

Device. UserInterface. CUSTOM\_RemotePhoneBook. CUSTOM\_PhoneBook1URL Device.UserInterface.CUSTOM\_RemotePhoneBook.CUSTOM\_PhoneBook1Name Device.UserInterface.CUSTOM\_RemotePhoneBook.CUSTOM\_PhoneBook2URL Device.UserInterface.CUSTOM\_RemotePhoneBook.CUSTOM\_PhoneBook2Name Device.UserInterface.CUSTOM\_RemotePhoneBook.CUSTOM\_PhoneBook3URL Device.UserInterface.CUSTOM\_RemotePhoneBook.CUSTOM\_PhoneBook3Name Device.UserInterface.CUSTOM\_RemotePhoneBook.CUSTOM\_PhoneBook4URL Device.UserInterface.CUSTOM\_RemotePhoneBook.CUSTOM\_PhoneBook4Name Device.LAN. AddressingType Device.LAN.IPAddress Device. LAN. SubnetMask Device. LAN. DefaultGateway Device.LAN.DNSServers Device.LAN.DNSServers2 Device.LAN.MACAddress Device.LAN.MACAddressOverride Device.LAN.VoiceService.1.VoiceProfileNumberOfEntries Device.LAN. VoiceService. 1. Capabilities. MaxProfileCount Device.LAN.VoiceService.1.Capabilities.MaxLineCount Device.LAN.VoiceService.1.Capabilities.SignalingProtocols Device.LAN.VoiceService.1.Capabilities.RTCP Device.LAN.VoiceService.1.Capabilities.SRTPKeyingMethods Device.LAN.VoiceService.1.Capabilities.RTPRedundancy Device.LAN.VoiceService.1.Capabilities.DSCPCoupled Device.LAN.VoiceService.1.Capabilities.EthernetTaggingCoupled Device.LAN.VoiceService.1.Capabilities.PSTNSoftSwitchOver Device.LAN.VoiceService.1.Capabilities.FaxT38 Device.LAN.VoiceService.1.Capabilities.FaxPassThrough Device.LAN.VoiceService.1.Capabilities.ToneGeneration Device.LAN.VoiceService.1.Capabilities.ToneDescriptionsEditable Device.LAN.VoiceService.1.Capabilities.PatternBasedToneGeneration Device.LAN.VoiceService.1.Capabilities.FileBasedToneGeneration Device.LAN.VoiceService.1.Capabilities.RingGeneration Device.LAN.VoiceService.1.Capabilities.RingDescriptionsEditable Device.LAN.VoiceService.1.Capabilities.PatternBasedRingGeneration Device.LAN.VoiceService.1.Capabilities.RingPatternEditable Device.LAN.VoiceService.1.Capabilities.FileBasedRingGeneration Device.LAN.VoiceService.1.Capabilities.DigitMap Device.LAN.VoiceService.1.Capabilities.NumberingPlan Device. LAN. VoiceService. 1. Capabilities. ButtonMap Device.LAN.VoiceService.1.Capabilities.SRTP Device.LAN.VoiceService.1.Capabilities.SIP.Role Device.LAN.VoiceService.1.Capabilities.SIP.Extensions Device.LAN.VoiceService.1.Capabilities.SIP.Transports

Device.LAN.VoiceService.1.Capabilities.SIP.URISchemes Device.LAN.VoiceService.1.Capabilities.SIP.EventSubscription Device.LAN.VoiceService.1.Capabilities.SIP.Codecs.{1}.EntryID Device.LAN.VoiceService.1.Capabilities.SIP.Codecs.{1}.Codec Device.LAN.VoiceService.1.Capabilities.SIP.Codecs.{1}.BitRate Device.LAN.VoiceService.1.Capabilities.SIP.Codecs.{1}.PacketizationPeriod Device.LAN.VoiceService.1.Capabilities.SIP.Codecs.{1}.SilenceSuppression Device.LAN.VoiceService.1.Capabilities.SIP.Codecs.{2}.EntryID Device.LAN. VoiceService. 1. Capabilities. SIP. Codecs. {2}. Codec Device.LAN. VoiceService. 1. Capabilities. SIP. Codecs. {2}. BitRate Device.LAN.VoiceService.1.Capabilities.SIP.Codecs.{2}.PacketizationPeriod Device.LAN.VoiceService.1.Capabilities.SIP.Codecs.{2}.SilenceSuppression Device.LAN.VoiceService.1.Capabilities.SIP.Codecs.{3}.EntryID Device.LAN.VoiceService.1.Capabilities.SIP.Codecs.{3}.Codec Device.LAN.VoiceService.1.Capabilities.SIP.Codecs.{3}.BitRate Device.LAN.VoiceService.1.Capabilities.SIP.Codecs.{3}.PacketizationPeriod Device.LAN.VoiceService.1.Capabilities.SIP.Codecs.{3}.SilenceSuppression Device.LAN.VoiceService.1.Capabilities.SIP.Codecs.{4}.EntryID Device.LAN. VoiceService. 1. Capabilities. SIP. Codecs. {4}. Codec Device.LAN.VoiceService.1.Capabilities.SIP.Codecs.{4}.BitRate Device.LAN.VoiceService.1.Capabilities.SIP.Codecs.{4}.PacketizationPeriod Device.LAN.VoiceService.1.Capabilities.SIP.Codecs.{4}.SilenceSuppression Device.LAN.VoiceService.1.Capabilities.SIP.Codecs.{5}.EntryID Device.LAN. VoiceService. 1. Capabilities. SIP. Codecs. {5}. Codec Device.LAN.VoiceService.1.Capabilities.SIP.Codecs.{5}.BitRate Device.LAN.VoiceService.1.Capabilities.SIP.Codecs.{5}.PacketizationPeriod Device. LAN. VoiceService. 1. Capabilities. SIP. Codecs. {5}. SilenceSuppression Device.LAN.VoiceService.1.Capabilities.SIP.Codecs.{6}.EntryID Device.LAN. VoiceService. 1. Capabilities. SIP. Codecs. {6}. Codec Device.LAN. VoiceService. 1. Capabilities. SIP. Codecs. {6}. BitRate Device.LAN.VoiceService.1.Capabilities.SIP.Codecs.{6}.PacketizationPeriod Device.LAN.VoiceService.1.Capabilities.SIP.Codecs.{6}.SilenceSuppression Device.LAN.VoiceService.1.Capabilities.SIP.Codecs.{7}.EntryID Device.LAN.VoiceService.1.Capabilities.SIP.Codecs.{7}.Codec Device.LAN.VoiceService.1.Capabilities.SIP.Codecs.{7}.BitRate Device.LAN.VoiceService.1.Capabilities.SIP.Codecs.{7}.PacketizationPeriod Device.LAN.VoiceService.1.Capabilities.SIP.Codecs.{7}.SilenceSuppression Device.LAN.VoiceService.1.Capabilities.SIP.Codecs.{8}.EntryID Device.LAN.VoiceService.1.Capabilities.SIP.Codecs.{8}.Codec Device.LAN.VoiceService.1.Capabilities.SIP.Codecs.{8}.BitRate Device.LAN.VoiceService.1.Capabilities.SIP.Codecs.{8}.PacketizationPeriod Device.LAN. VoiceService. 1. Capabilities. SIP. Codecs. {8}. SilenceSuppression Device.LAN.VoiceService.1.Capabilities.SIP.Codecs.{9}.EntryID Device.LAN.VoiceService.1.Capabilities.SIP.Codecs.{9}.Codec

Device.LAN.VoiceService.1.Capabilities.SIP.Codecs.{9}.BitRate Device.LAN.VoiceService.1.Capabilities.SIP.Codecs.{9}.PacketizationPeriod Device.LAN.VoiceService.1.Capabilities.SIP.Codecs.{9}.SilenceSuppression Device.LAN.VoiceService.1.Capabilities.SIP.Codecs.{10}.EntryID Device.LAN. VoiceService. 1. Capabilities. SIP. Codecs. {10}. Codec Device.LAN.VoiceService.1.Capabilities.SIP.Codecs.{10}.BitRate Device.LAN.VoiceService.1.Capabilities.SIP.Codecs.{10}.PacketizationPeriod Device.LAN. VoiceService. 1. Capabilities. SIP. Codecs. {10}. SilenceSuppression Device.LAN.VoiceService.1.VoiceProfile.{i}.Reset Device.LAN. VoiceService. 1. VoiceProfile. {i}. SignalingProtocol Device.LAN.VoiceService.1.VoiceProfile.{i}.MaxSessions Device.LAN.VoiceService.1.VoiceProfile.{i}.DTMFMethod Device.LAN.VoiceService.1.VoiceProfile.{i}.STUNEnable Device.LAN.VoiceService.1.VoiceProfile.{i}.STUNServer Device.LAN. VoiceService. 1. VoiceProfile. {i}. SIP. RegistrarServer Device.LAN.VoiceService.1.VoiceProfile.{i}.SIP.OutboundProxy Device.LAN. VoiceService.1. VoiceProfile. {i}. SIP. OutboundProxyPort Device.LAN.VoiceService.1.VoiceProfile.{i}.SIP.ProxyServer Device.LAN.VoiceService.1.VoiceProfile.{i}.SIP.ProxyServerPort Device.LAN. VoiceService.1. VoiceProfile. {i}. SIP. UserAgentDomain Device.LAN.VoiceService.1.VoiceProfile.{i}.SIP.UserAgentPort Device.LAN. VoiceService. 1. VoiceProfile. {i}. SIP. RegisterExpires Device.LAN.VoiceService.1.VoiceProfile.{i}.SIP.ExpireTime Device.LAN.VoiceService.1.VoiceProfile.{i}.RTP.TelephoneEventPayloadType Device.LAN.VoiceService.1.VoiceProfile.{i}.Line.1.Enable DeDevice.LAN.VoiceService.1.VoiceProfile.{i}.Line.1.Status Device.LAN.VoiceService.1.VoiceProfile.{i}.Line.1.RingMuteStatus Device. LAN. VoiceService. 1. VoiceProfile. {i}. Line. 1. RingVolumeStatus Device. LAN. VoiceService. 1. VoiceProfile. {i}. Line. 1. SIP. AuthUserName Device.LAN.VoiceService.1.VoiceProfile.{i}.Line.1.SIP.AuthPassword Device.LAN.VoiceService.1.VoiceProfile.{i}.Line.1.SIP.CUSTOM\_Label Device.LAN.VoiceService.1.VoiceProfile.{i}.Line.1.SIP.CUSTOM\_UserName Device.LAN.VoiceService.1.VoiceProfile.{i}.Line.1.SIP.CUSTOM\_DisplayName Device.LAN. VoiceService.1. VoiceProfile. {i}.Line.1. Codec.List. {i}. Codec Device.LAN.VoiceService.1.VoiceProfile.{i}.Line.1.Codec.List.{i}.Priority Device.LAN.VoiceService.1.VoiceProfile.{i}.Line.1.Codec.List.{i}.Enable

### <span id="page-11-0"></span>*Appendix B: Common Terms for TR-069*

**XML** – The Extensible Markup Language.

**SOAP** – The "Simple Object Access Protocol"; an XML based specification for performing application function calls between web app components.

**CPE** – Customer premises equipment, or the device that is being managed; may include Integrated Gateways (IGD), Set-top-boxes (STB), Network Attached Storage (NAS), etc.

**ACS** – Auto-Configuration Server, performs the management of the CPE. Generally, operated by an ISP and plugs into their Operational or Billing Support Systems (OSS/BSS).

**Data Model** – A set of objects defined for the management of a particular kind of CPE, usually defined in a companion Technical Report by the Broadband Forum.